## **MAP Student Award Reconciliation Process Overview**

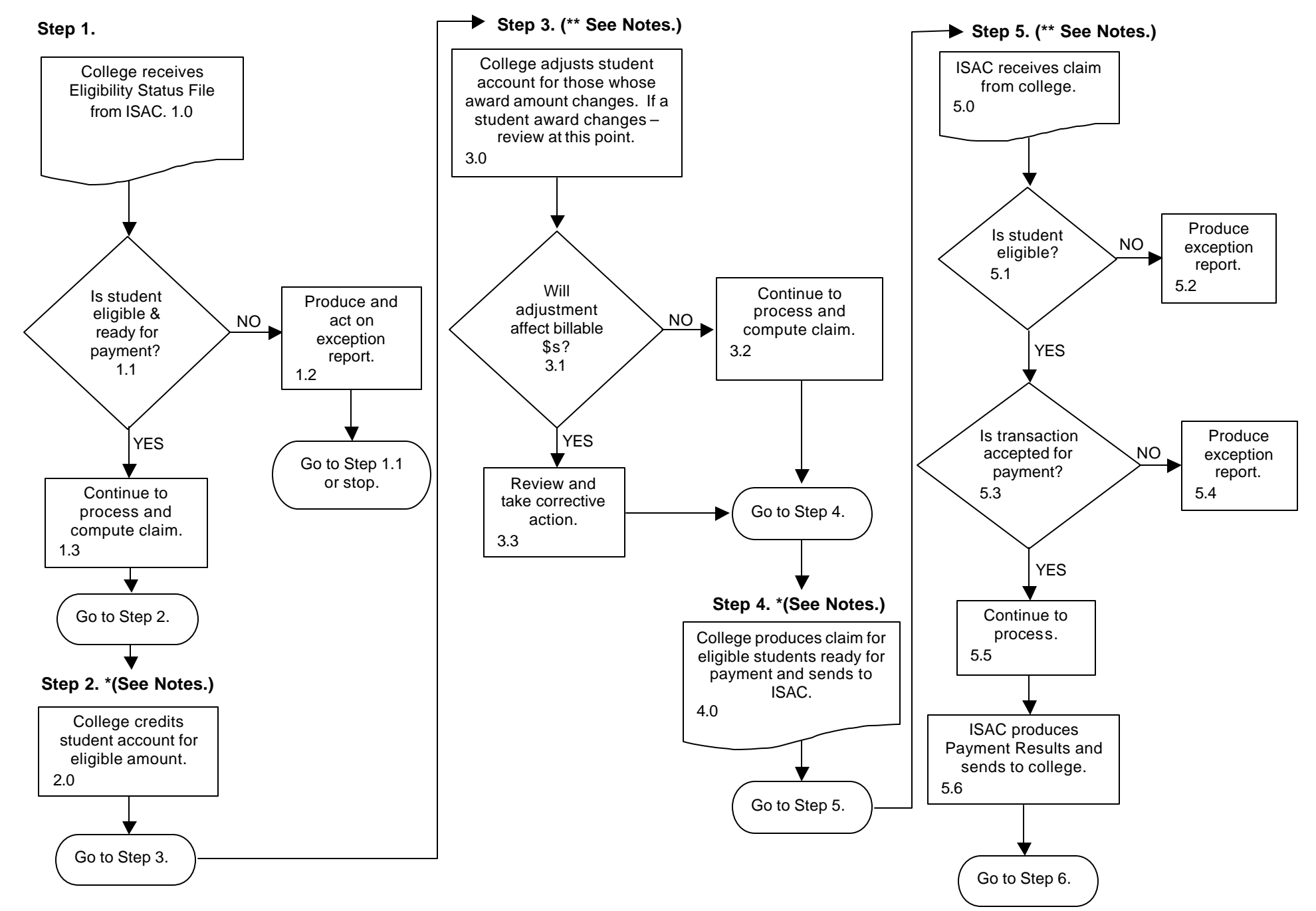

## **MAP Student Award Reconciliation Process – Overview**

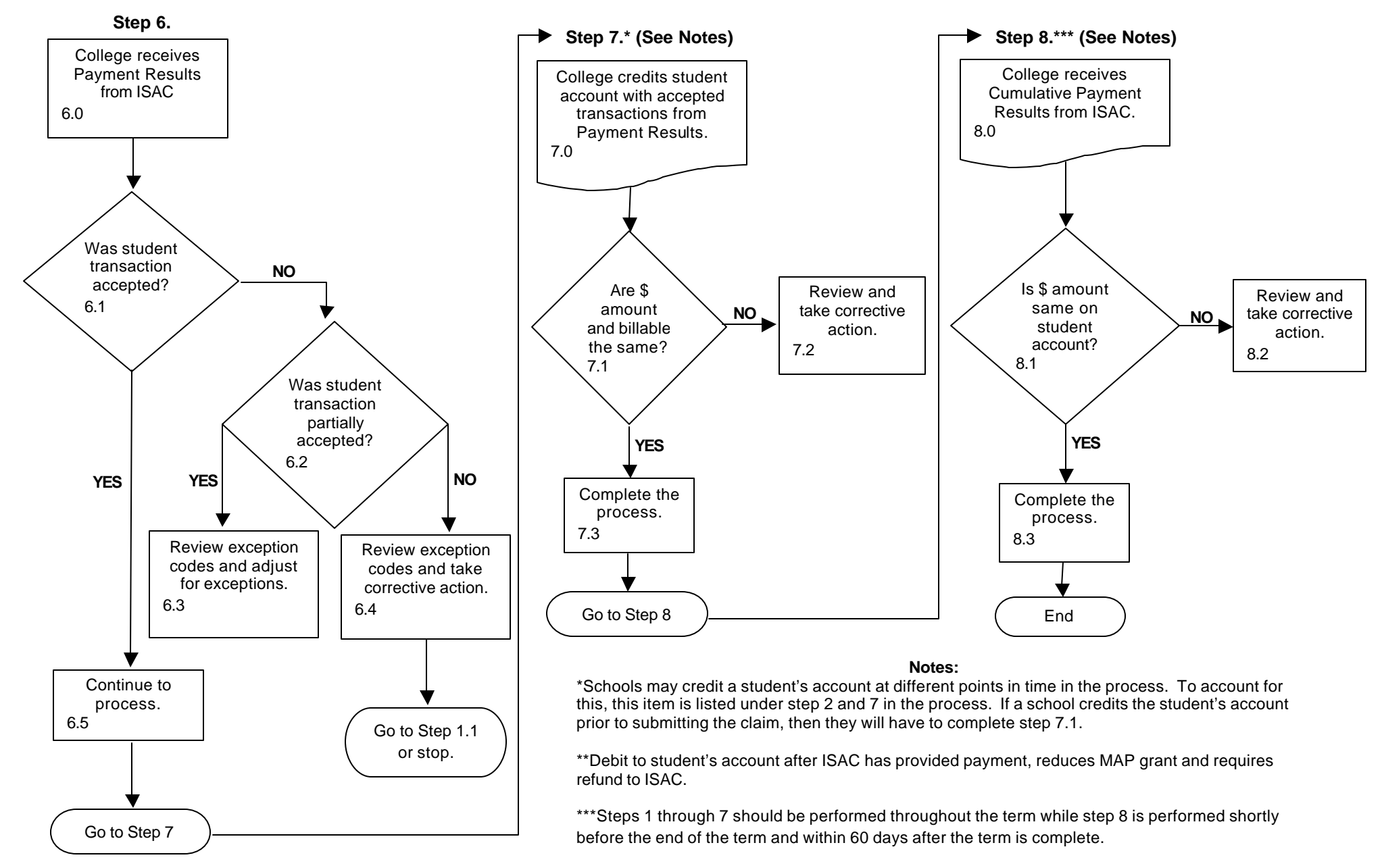